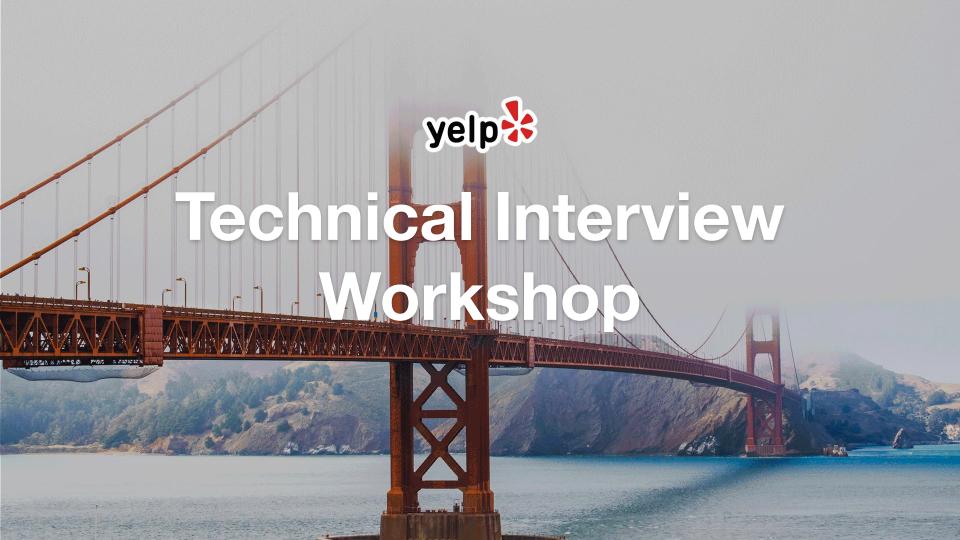

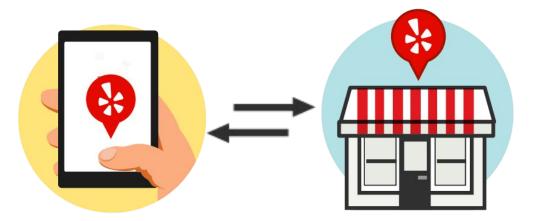

# Yelp's Mission Connecting people with great local businesses

### Xun Tang

UC Santa Barbara, Ph.D. @ CS, 2015 Fudan University, B.Sc. @ CS, 2009

>4 years @ Yelp

Backend + Machine Learning Engineer Ads Creative Ads Delivery Ads Quality

<3 authentic Chinese food.

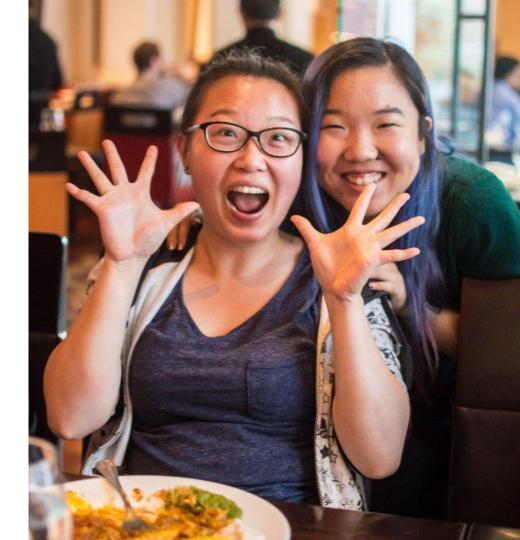

## **Goals:**

Understand what types of questions come up in an Interview

Walk through a sample coding question

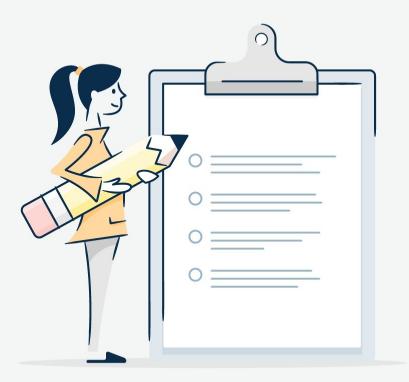

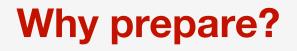

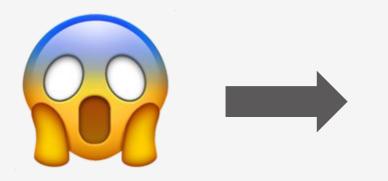

Blurt out something

Freeze

Speak really fast

## **Interview Overview**

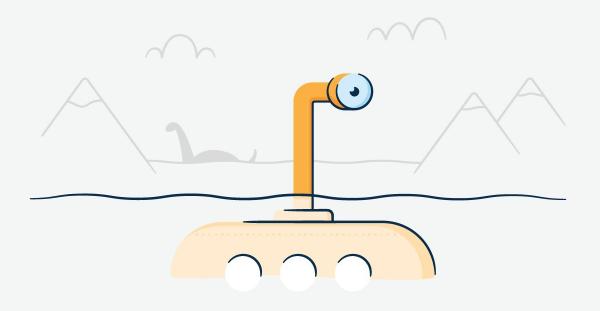

### **Interview Pipeline**

Apply Code Test Phone Interview Onsite Interviews

## Types of Questions

## Background

Play well with others Tenacity, Ownership & Curiosity

**Coding** Problem solving

**System Design** 

Understanding of higher level concepts

## **Coding Question Walkthrough**

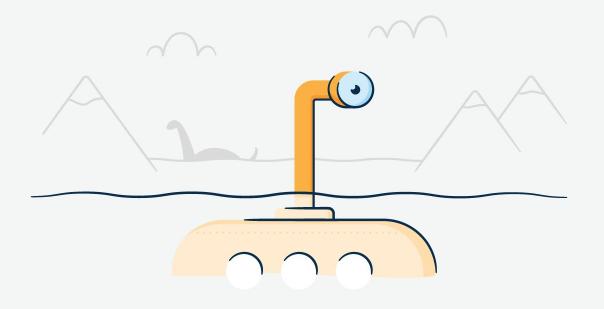

# What we're looking for

#### Computer science and coding knowledge

**Data Structures**, basic **Search** and **Sort** algorithms, how to write classes, functions, etc.

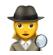

Are they qualified for this role?

# What we're looking for

#### **Communication skills**

**Explain your solution** as clear as you can, talk your interviewer through your solution

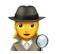

Can they be successful in their role?

# What we're looking for

#### Thinking through problems and ability to learn

How you think through the problem is most important

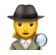

Can they grow themselves and grow others?

## Let's see the question? :)

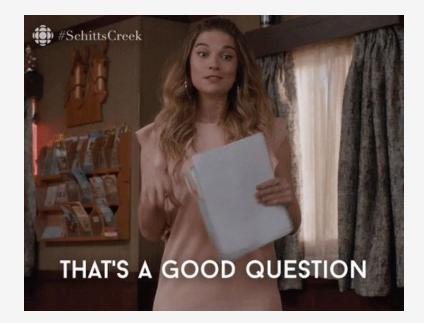

Business messaging response rate On Yelp, users can initiate and engage in private conversations with business owners.

We want to display how **responsive** a business owner is to users that message them.

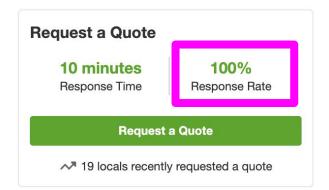

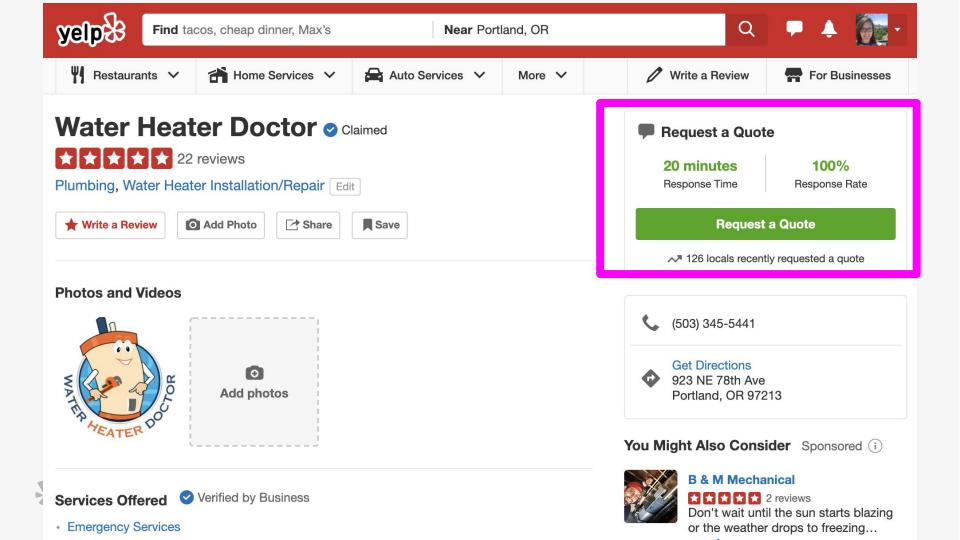

# Steps in a coding question

#### **Understand the problem**

Ask clarifying questions

#### **Break it down**

Before jumping into code, think about the steps you need to solve the problem. Explain your thinking!

#### Write code

**Once you've decided on an approach**, implement it. Pick the language you're most comfortable with.

#### **Evaluate**

Check your work and make sure it fits the requirements. Can you make it more efficient?

# Steps in a coding question

#### **Understand the problem**

Ask clarifying questions

**Break it down** 

Before jumping into code, think about the steps you need to solve the problem. Explain your thinking!

Write code

**Once you've decided on an approach**, implement it. Pick the language you're most comfortable with.

#### **Evaluate**

Check your work and make sure it fits the requirements. Can you make it more efficient?

What are your clarifying questions?

To calculate the **response rate of a business**, we use the following formula, expressing the response rate as a whole number (integer) percentage:

floor(

```
(# conversations where the business owner wrote >= 1 message) /
(# total conversations a business owner is involved in)
* 100
```

What are your clarifying questions?

A business owner can not initiate a conversation with a user: only users can initiate conversations.

Given a biz owner ID, and a list of all messages sent via Yelp, return the given biz owner's response rate.

# Steps in a coding question

Understand the problem Ask clarifying questions

#### **Break it down**

Before jumping into code, think about the steps you need to solve the problem. Explain your thinking!

Write code

**Once you've decided on an approach**, implement it. Pick the language you're most comfortable with.

#### **Evaluate**

Check your work and make sure it fits the requirements. Can you make it more efficient?

### Break it down

In **English or pseudo code**, write down the steps you would take to solve this problem.

No coding yet!

### Break it down

In how many conversations did the business owner respond at least once?

How many total conversations is the business involved in?

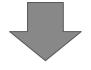

What is the response rate?

### **Break it Down!**

Possible Answer:

**Step 1:** Iterate through the messages and check:

1a: If the message is to the biz owner OR is from the biz owner

- If yes, add to set of biz owner convos1b: If the message is from the biz owner
  - If yes, add to set of biz owner responses

**Step 2:** Divide the biz owner responses by the biz owner convos as response rate

Step 3: return response rate

### **Break it down**

```
floor(
    (# conversations where biz owner wrote >= 1 message) * 100 /
    (# total conversations a business owner is involved in)
}
```

```
class Message:
    def __init__(self, sender, recipient,
    conversation_id):
        self.sender = sender
        self.recipient = recipient
        self.conversation_id = conversation_id
```

def response rate(business owner id, all messages):

- // set 1: business owner involved
- // set 2: business owner responded
- // for each message figure out if it belongs in one
   the two sets
- // plug into the formula

# Steps in a coding question

Understand the problem Ask clarifying questions

Break it down

Before jumping into code, think about the steps you need to solve the problem. Explain your thinking!

#### Write code

**Once you've decided on an approach**, implement it. Pick the language you're most comfortable with.

**Evaluate** 

Check your work and make sure it fits the requirements. Can you make it more efficient?

def business\_responsiveness\_rate(biz\_owner\_id, all\_messages):

```
owner_replied = set()
owner_involved = set()
```

```
for message in all_messages:
    if message.sender == biz_owner_id or message.recipient ==
biz_owner_id:
        owner_involved.add(message.conversation_id)
        if message.sender == biz_owner_id:
            owner replied.add(message.conversation_id)
```

return int(len(owner\_replied) \* 100 / len(owner\_involved))

# Steps in a coding question

Understand the problem Ask clarifying questions

**Break it down** 

Before jumping into code, think about the steps you need to solve the problem. Explain your thinking!

Write code

**Once you've decided on an approach**, implement it. Pick the language you're most comfortable with.

#### **Evaluate**

Check your work and make sure it fits the requirements. Can you make it more efficient?

## **Evaluate**

Testing

- Happy path
- Edge cases

Complexity

- Time
- Space

## Code Quality

### **Evaluate**

```
def response_rate(business_owner_id, all_messages):
    owner_replied = set()
    owner_involved = set()
```

```
for message in all_messages:
    if message.sender == biz_owner_id or
        message.recipient == biz_owner_id:
        owner_involved.add(message.conversation_id)
```

```
if message.sender == biz_owner_id:
    owner_replied.add(message.conversation_id)
```

```
return int(len(owner_replied) * 100 /
    len(owner_involved))
```

Run the code and this happens...

> ZeroDivisionError: integer division or modulo by zero

## **Evaluate**

```
def response_rate(business_owner_id, all_messages):
    owner_replied = set()
    owner_involved = set()
```

```
for message in all_messages:
    if message.sender == biz_owner_id or
        message.recipient == biz_owner_id:
        owner_involved.add(message.conversation_id)
```

```
if message.sender == biz_owner_id:
    owner_replied.add(message.conversation_id)
```

```
if len(owner_involved) == 0:
  return 0
```

return int(len(owner\_replied) \* 100 / len(owner\_involved))

- Time complexity?
- Space complexity?

# http://hr.gs/fall2019 practice

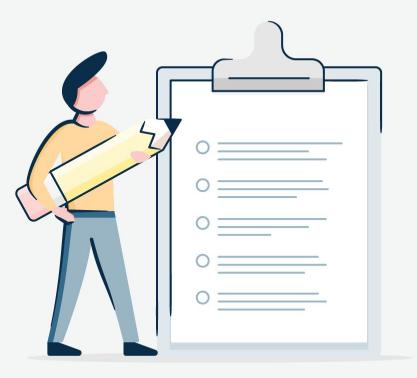

**Breaking Down** 

**Technical Interviews** 

**Blog post** 

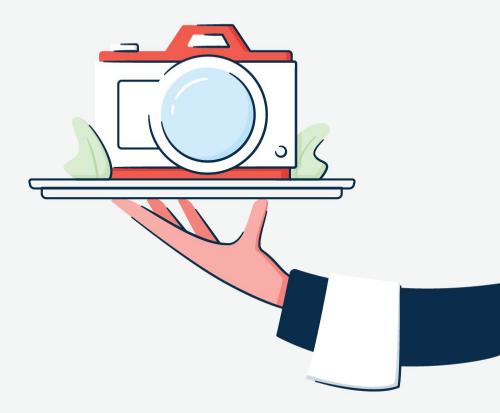

## Wrap up

#### **Practice coding questions**

Websites (Leetcode, HackerRank, Glassdoor) or books (Cracking the Coding Interview).

#### Do your homework

Research the company in advance

Academic dataset from 10 cities across the globe!

- & 6M reviews
- \* 1M business attributes
- I90K businesses
- 200K photos

Your academic project, research or visualizations submitted by December 31, 2019

=

a \$5,000 prize\* !

# We're Hiring! www.yelp.com/careers/

EAT 24

SEA

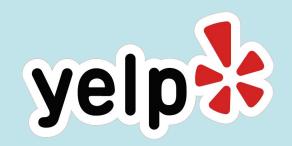

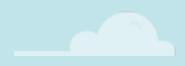

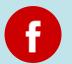

fb.com/YelpEngineers

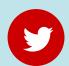

@YelpEngineering

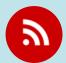

engineeringblog.yelp.com

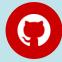

github.com/yelp

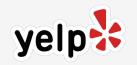

# Thank you.

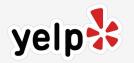

# **Questions/Suggestions?**

xun@yelp.com